La dernià re génération dâ<sub>□</sub> application **DJ entre en piste sur iPad avec DJ World Studio**, la toute premi $\tilde{A}$  re table de mixage qui combine platine vinyle et CD. Mixez en un clin dâ $\pi$ un vrai pro  $\tilde{A}$  lâ $\Box$ aide de nombreuses fonctionnalit $\tilde{A}$ ©s exclusives.

Little Worlds Studio vous propose de faire monter la température avec DJ World Studio, pour mixer clé en main comme un véritable DJ professionnel et faire sensation pendant vos soirées uniquement avec votre iPad.

DJ World Studio vous donne le contr $\tilde{A}$  le de la soir $\tilde{A} \otimes e$ , disponible sur lâ $\prod \text{Appstore}$  pour 15,99â<sub>□</sub>¬.

**Son interface réaliste**, ultra-réactive et multi-touch comprend lâ∏jintégralité des fonctionnalités requises dans un logiciel professionnel de DJ de haute q[ualité. Mu](http://itunes.apple.com/fr/app/dj-world-studio/id420409073?mt=8)siciens en herbe et passionn $\tilde{A} \otimes S$  de sons exp $\tilde{A} \otimes T$  innoteront  $\tilde{A} \otimes T$  alement une s $\tilde{A} \otimes T$  inductions innovantes pour faire de leur iPad une véritable platine de Mix portable.

Et, pour  $\tilde{A} \otimes t$ endre la r $\tilde{A} \otimes v$ olution du Mix  $\tilde{A}$  tous les iPad, DJ World Studio est disponible d $\tilde{A}$ s sa sortie dans cinq langues: anglais, français, allemand, espagnol et italien.

Apprenez  $\tilde{A}$  utiliser les fonctionnalit $\tilde{A} \otimes s$  de base de DJ World Studio et  $\tilde{A} \otimes$ coutez quelques pistes audio intégrées au logiciel. La vidéo est disponible.

## Lâ**∏iPad se transforme en Double platine Vinyle et CD**

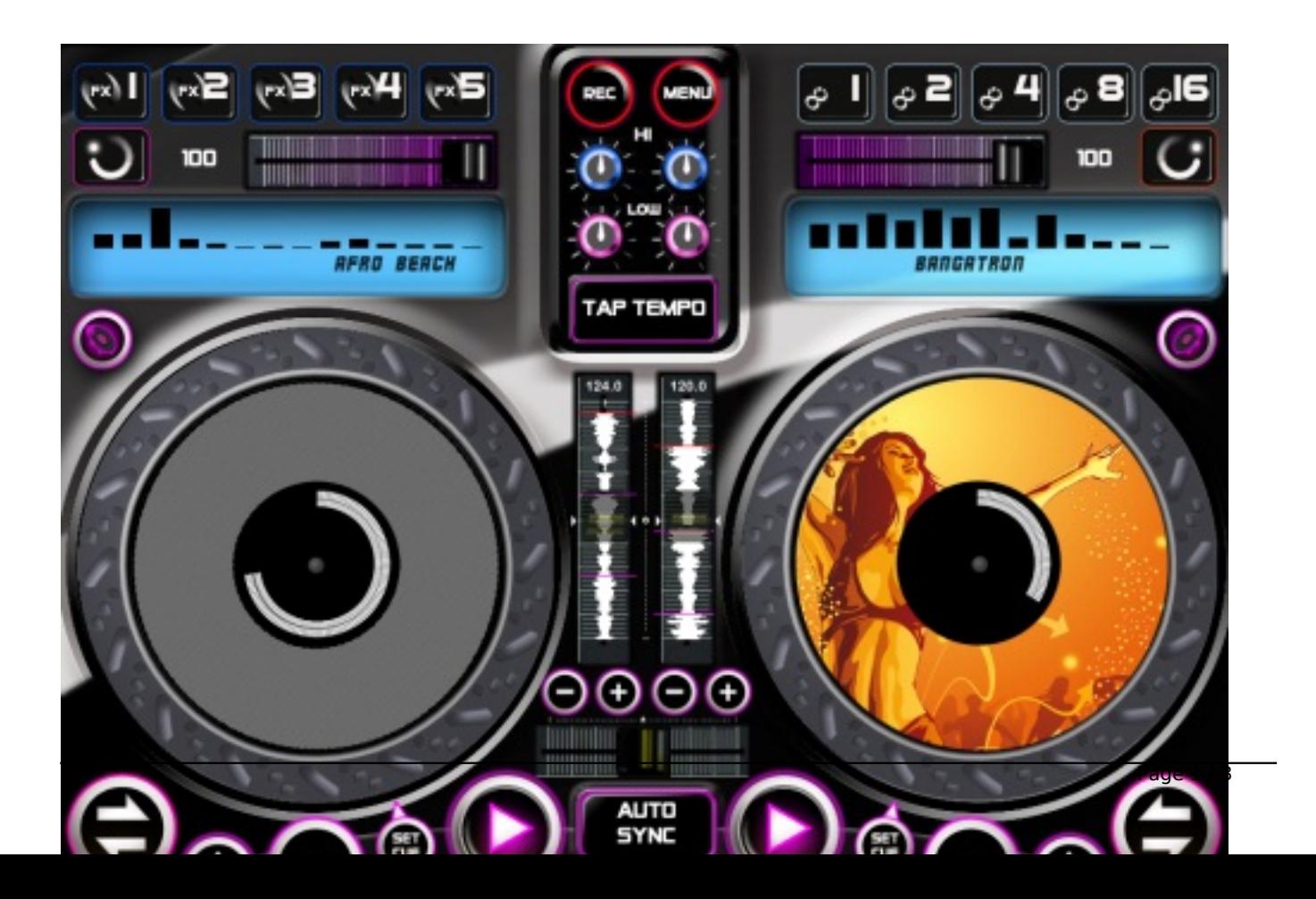

DJ World Studio est la premià re table de mixage iPad qui combine platine vinyle et CD, offrant ainsi une interface de contr $\tilde{A}$ 'le flexible et adapt $\tilde{A} \odot e \tilde{A}$  tous les profils de DJ.

Déchaînez les foules sur vos créations et créez des Mix fluides avec une platine Vinyle pour scratcher, une platine CD pour le pitch-bend, et un bouton Switch pour basculer instantan $\tilde{A}$ ©ment dâ $\Box$ une platine  $\tilde{A}$  lâ $\Box$ autre.

## **Boucles, Effets spéciaux (FX) et Remixing Live**

Les boutons Loops créent automatiquement des boucles de 1, 2, 4, 8 ou 16 temps des pistes jouées, tandis que cinq effets spéciaux FX â∏∏Echo, Reverb, Fade, Flange et Bass-Boostâ∏∏ ajouteront un effet de style à votre musique.

Pendant vos performances, enregistrez un premier Mix en direct  $\tilde{A}$  lâ $\Box\Box$ aide du bouton d $\tilde{A} \heartsuit$ di $\tilde{A} \heartsuit$ , puis ré-importez le comme nâ<sub>ll</sub>importe quel autre morceau de votre bibliothà que pour le réutiliser dans un nouveau mix sur une des platines et le remixer  $\tilde{A}$  lâ $\pi$ infini.

## **30 pistes offertes et import de votre librairie musicale**

Pour faire vos Mix en un rien de temps, lâ $\Pi$ application est livr $\tilde{A} \mathbb{C}e$  avec 30 musiques int $\tilde{A} \mathbb{C}e$ r $\tilde{A} \mathbb{C}e$ es: Garage, Trance, House, breaks et plus encore. Pour vous donner un maximum de possibilités, DJ World Studio vous permet dâ $\Box$ utiliser les morceaux de votre librairie iPod, mais aussi dâ $\Box$ importer nâ∏limporte quel MP3, sans passer par la biblioth¨que iPod de lâ∏liPad.

## **Fonctionnalités additionnelles**

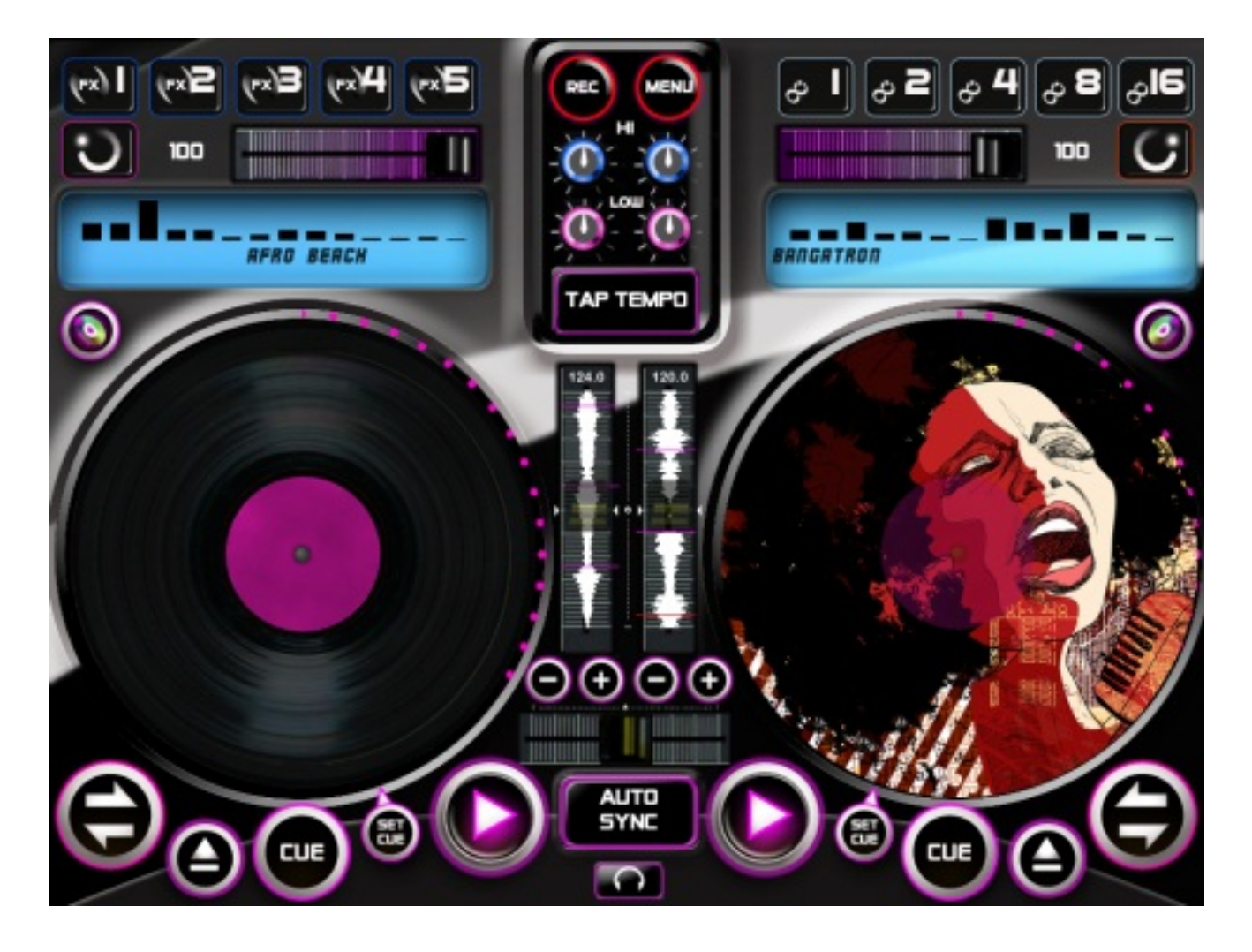

â[]¢ Détection automatique du tempo(BPM) et synchronisation automatique parfaite de deux morceaux

⢠Pré-Fade Cueing au casque â Nécessite un Jack pour 1 sortie enceinte + 1 sortie casque

- â∏¢ Double Potar de réglage des Aigus et des Graves
- $\hat{a}$ ] $\phi$  Affichage des spectres des 2 titres c $\tilde{A}'$ te- $\tilde{A}$  -c $\tilde{A}'$ te pour faciliter le Cue et le mix
- â[]¢ Enregistrez vos mix, et remixez-les sur les platines en live
- â[]¢ Boutons Switch : Basculez instantanément dâ[][une platine à lâ[][autre
- â[]¢ Positionnement manuel précis dans une piste
- â[]¢ Tap Tempo : tapez en rythme pour afficher le BPM
- â∏¢ Réglage du Cue point
- â<sub></sub>□¢ Et plein dâ□ autres fonctions (une liste compl te des fonctionnalités)

**Pour des informations**

**TéIéchargez DJ World Studio** d[ès maintenant su](http://www.djworldstudio.com/)r votre iPad pour 15,99 â<sub>□</sub>¬.